**General Certificate of Secondary Education** January 2005

### APPLIED ART AND DESIGN (DOUBLE AWARD) 3810/3 **Working to project briefs** Unit 3

# **CANDIDATE GUIDANCE**

To be issued to candidates four weeks prior to the examination

All teacher-assessed marks to be returned to AQA by 10 January

This document contains:

- · general quidance;
- details of the Project Brief.

In addition to this paper you will require:

• appropriate art and design materials.

Time allowed: 10 hours

Preparatory period: 4 weeks

### **Instructions**

- Read the paper carefully. Before you start work make sure you understand all the information.
- Read the scenario and then choose one brief.
- You have a four week preparatory period to research, investigate and develop your ideas.
- You are allowed ten hours to produce your design proposal and an evaluation of your work.
- You must hand in your preparatory work, your design proposal and your evaluation at the end of the examination.
- The work submitted for this examination must be your own unaided work.

### **Information**

- Your work will be marked out of 50.
- All your work, which includes the work done during the preparatory period, will be marked.

### **Advice**

- You may discuss your ideas with your teacher.
- You should make sure that any materials or equipment which you might need are available before you start your ten hours of supervised work.
- You should take all of your preparatory work into the examination sessions.
- You should look at examples of the work of other artists, craftspeople and/or designers as part of your research.
- You may work on further supporting studies until you have completed your design proposal.

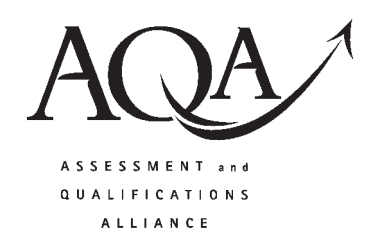

### What you have to do

Read the scenario and select one of the briefs. Carry out research, paying particular attention to the constraints and considerations of your chosen brief, including project management and health and safety issues. You should also research the ways in which other artists, craftspeople and/or designers have provided solutions to similar briefs. The preparatory work should be included in your submission. You should submit the equivalent of not less than two, and not more than four A1 sheets (or a sketchbook or other suitable form) of research and developmental work.

During the four week preparatory period you must research the brief by collecting information and making notes and sketches from a range of primary and secondary sources. This will form the basis of your development of ideas. You should also research and experiment with an appropriate range of different media, materials and techniques to develop alternative design solutions. These initial designs should be in the form of clear annotated records, which you will use as a resource during the 10 hours supervised time to develop and refine one idea.

There are three distinct stages in the work you must do which link together to produce all the evidence required. Each stage has its own distinctive features but forms part of the whole. They are:

- research, including others' work and your own developmental work to meet the brief;
- your design proposal, appropriately presented;
- a short written evaluation of your design proposal.

The work that you present must be of a standard and scale suitable to present to clients at the point where the client agrees to accept the design proposal and agrees the work to progress to its final finished piece. A final finished piece to scale is **not** required.

For further guidance you should refer to the unit specification and the assessment marking criteria on page 4 of this guidance.

### **Introduction**

A scenario and five briefs are provided. You should select one brief and undertake research related to its requirements. The theme is leisure centres. Your research must include reference to work produced by others, with relevant primary and secondary research being included as part of your investigation. You should experiment with media and techniques to develop your ideas and progress to a design proposal that you will present to the client. Your work should take note of the relevant constraints identified in the brief you have selected and take into account the methods that would be used to produce the final piece of work if the client selects your design proposal.

## **The Project Brief**

### **Scenario**

A new regional leisure centre is soon to open in your area. The centre will be the region's leading centre catering for the needs of all age groups with a wide range of facilities. It will include a Tropical Lagoon with a flume, smaller slides and a wave machine, making it a perfect pool for families and young children. The sports hall will cater for a variety of indoor sports, with a fully equipped stage area, making it an ideal entertainment venue. It will have three squash courts and a modern health and fitness suite, with a cafeteria adding to the facilities.

The centre management is offering a series of commissions to artists, craftspeople and designers.

Choose one of the following briefs.

## **Rriefs**

- 1 Design a painting or print to be used as a promotional poster to advertise the new leisure centre. It should reflect the feeling of a warm welcome and be suitable for all age groups. No text is required. The design must use no more than five colours.
- 2 Design a sculpture for the Tropical Lagoon. The sculpture may be functional or decorative and may be placed in the water. The design should clearly reflect a tropical lagoon and should appeal to both adults and children. It will need to be waterproof.
- 3 Design signage for the leisure centre. A collection of free-standing promotional/advertising signs, known as signage, is required for the centre's entrance foyer. It needs to reflect the centre's activities through images and symbols only. The signage should not be any larger than  $2 \text{ m} \times 1 \text{ m}$  in any dimension.
- 4 Design a logo for the leisure centre. The logo is to be used on all publicity material and will need to be produced using a maximum of two colours. You can either use the name of your local leisure centre or make up a suitable name of your own. The logo must integrate text and image.
- 5 Design a textile banner for the cafeteria. The banner is to be  $2 \text{ m}$  long  $\times$  0.5 m wide and will hang inside the cafeteria. The banner should reflect healthy eating as promoted by the cafeteria. The banner is to be double sided and any appropriate textile or mixed media techniques may be used. Text may be included.

### Ensure that in your final submission you state clearly which brief you have chosen.

Assessment requirements for GCSE in Applied Art and Design (Double Award) Unit 3: Working to project briefs

# You should produce:

- research and developmental work to meet the brief;  $\bullet$
- a design proposal, suitably presented, that meets the requirements of the brief;  $\epsilon$ 
	- a short written evaluation of your design proposal.  $\bullet$

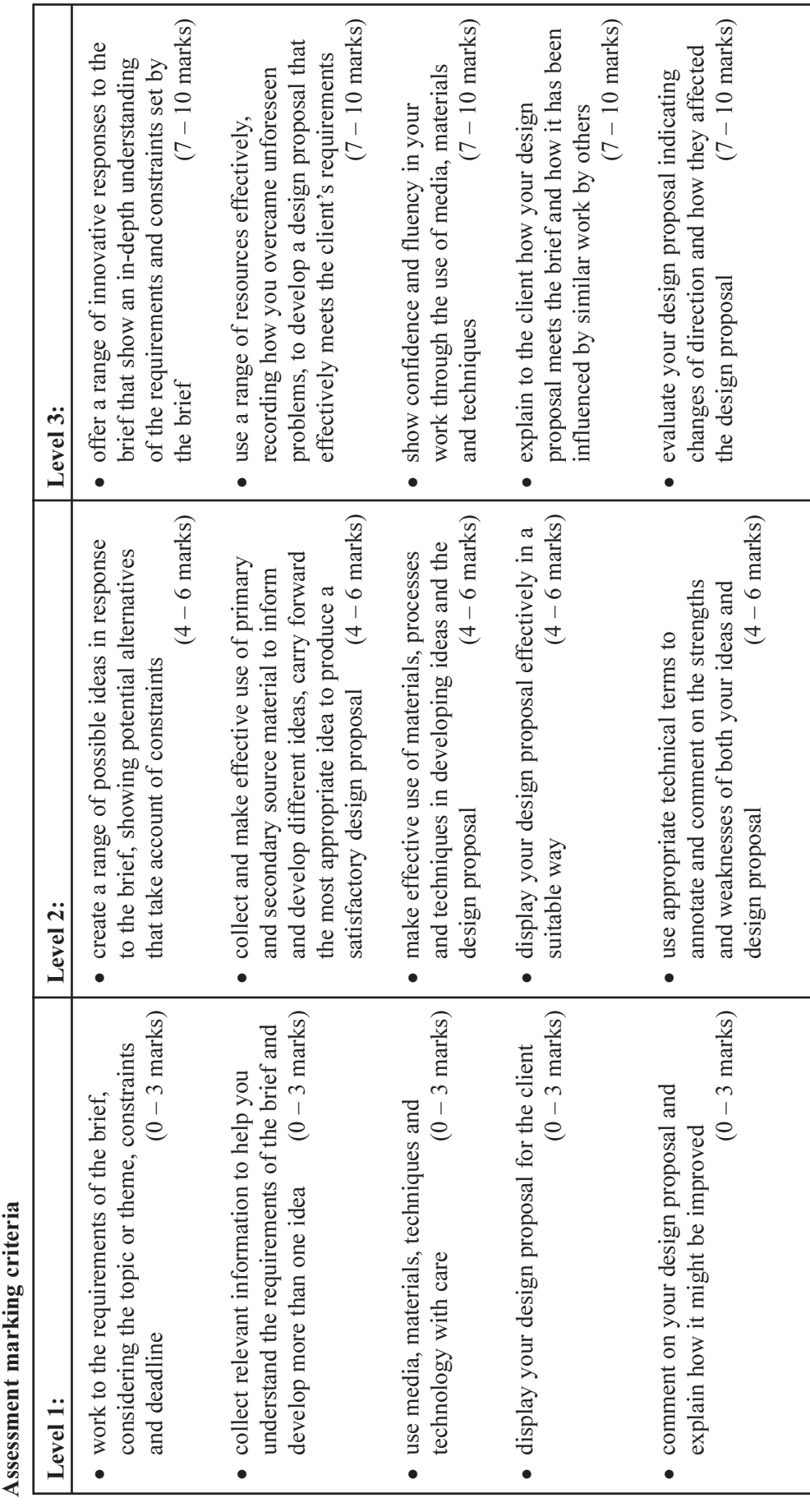

# END OF CANDIDATE GUIDANCE